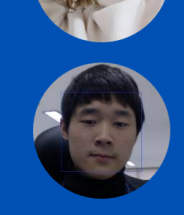

201313250 **서지혁** 생명과학과

물리학과

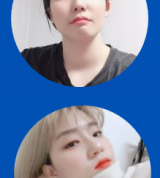

201411255 **강예나** 컴퓨터공학과 201610379 **김나연**

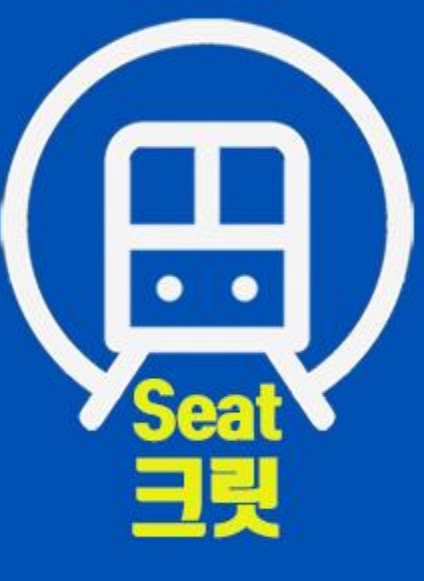

# Contents

- 01. 여정 프로젝트 설명
- 02. 기능 명세서
- 03. 최종 산출물
- 04. 최종 DEMO
- 05. System Testing Result
- 06. Architecture Diagram
- 07. Traceability Analysis

01 프로젝트 설명

### 지하철 Seat크릿

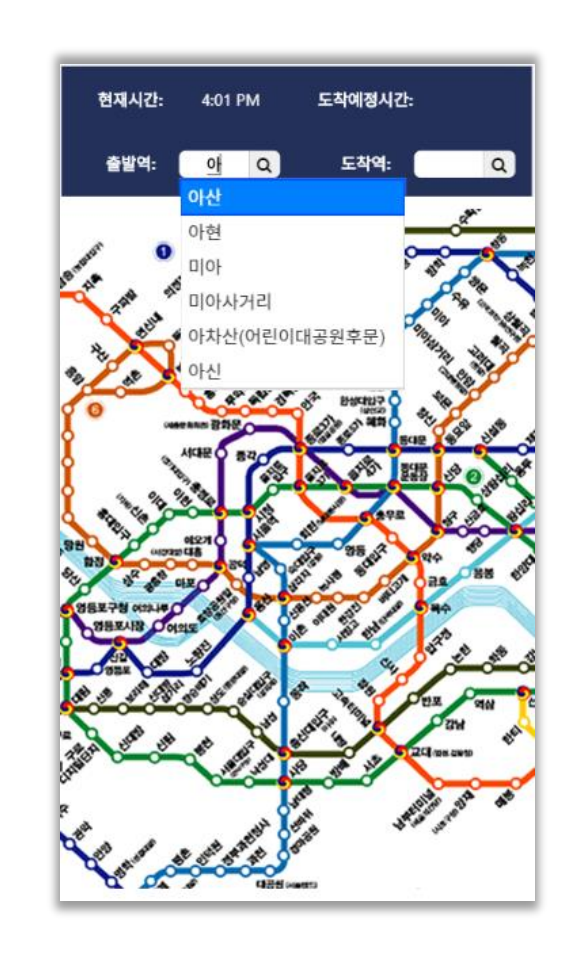

#### 프로젝트 설명 및 기대효과

기존의 지하철 노선도 어플에 실시간 좌석정 보를 업데이트하여 지하철을 이용하는 사람들 이 좌석대기를 보다 효율적으로 할 수 있도록 돕는다.

이용객이 해당 어플을 설치 후 지하철 좌석 바닥에 부착된 QR 코드를 입력하거나 어플을 통해 직접 여정 정보를 등록하면 해당 열차 칸 의 좌석을 조회할 수 있다.

또한 서서 가는 이용객의 경우 공석이 발생 하면 푸쉬알림을 받을 수 있다.

좌석이 만석일 경우 이용객은 어플에 업데이 트된 정보를 통해 효율적으로 대기할 좌석을 선택할 수 있다.

 $4 / 20$ 

01 프로젝트 설명

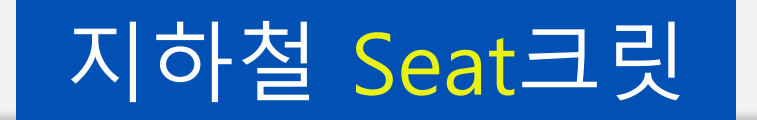

### **Deliverables**

- 지하철 부착을 위한 QR 코드 스티커
- 안드로이드 앱
- 지하철 현황, 앱 푸시, 사용자 여정 관리 등을 위한 서버

### **Success Criteria**

- 숙련된 사용자가 10초 이내에 QR 코드로 정확한 좌석 위치를 인식하고 여정 정보를 등록할 수 있다
- 등록한 여정 구간의 좌석이 공석이 되었을 때 해당 위치를 5초 이내에 푸시 알림으로 받을 수 있다
- 동시에 5개 이상의 입력이 들어올 경우 오류나 누락 없이 모든 정보를 정확히 표시할 수 있다.

02 Functional Requirements

# 기능 명세서

### **1. QR 코드 기능 명세**

#### **1.1. QR 코드 위치 명세**

: QR 코드는 지하철 좌석별로 앞 바닥에 부착되어 있다. 좌석에 앉아 있는 승객과 서서 기다리는 승객 모두 이용할 수 있다.

#### **1.2. QR 코드 내용 명세**

: QR 코드에는 앱 ID와 QR 코드 ID가 기록되어 있다. 서버에 미리 등록된 ID로 좌석정보를 확인할 수 있다.

#### **1.3. QR 코드 인식 명세**

: 어플 내부에 QR코드를 인식할 수 있는 단추가 있다.

#### **2. 앱 기능 명세** : 지하철 경로검색, 실시간 열차 별 좌석정 보를 제공한다.

#### **2.1. 메인화면 명세**

: 메인화면에는 노선도와 역에 관련된 기능 단추들이 노출되어 있다.

#### **2.2. 여정정보 등록 명세**

: QR코드 인식 또는 직접 역 정보를 등록하 여 도착정보를 조회할 수 있다.

#### **2.3. 설정화면 명세**

: 이용객은 메인화면에서 설정단추를 통해 알림, 표시정보에 대한 내용을 설정할 수 있 다.

### **3. 서버 기능 명세**

#### **3.1. 열차정보 로딩 명세**

: QR코드 인식 후 지하철 도착정보 API와 연계 하여 알맞은 정보를 전송한다.

#### **3.2. 도착정보 등록 명세**

: 사용자가 입력한 여정정보를 알맞은 형태로 저장한다.

#### **3.3. 좌석정보 조회 명세**

: 테이블에 따라 열차 칸별 좌석정보를 전송한 다.

#### **3.4. 푸쉬 알림 명세**

: 착석 승객과 대기 승객에게 알맞은 푸쉬알림 을 전송한다.

Deliverable

# $\overline{2}$  초종 산출물

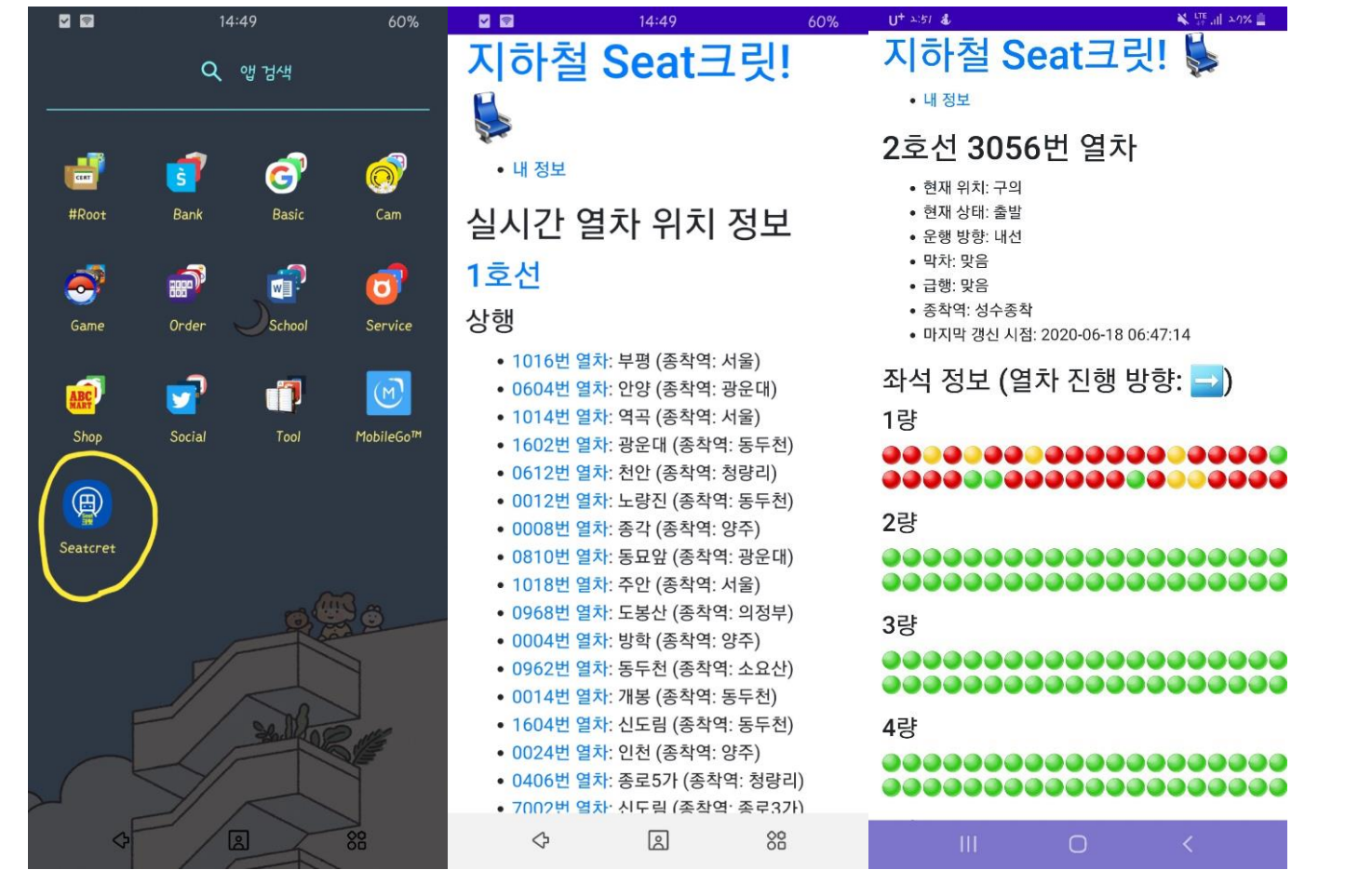

04 Demo

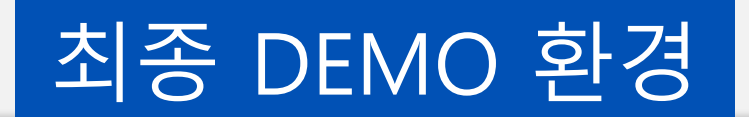

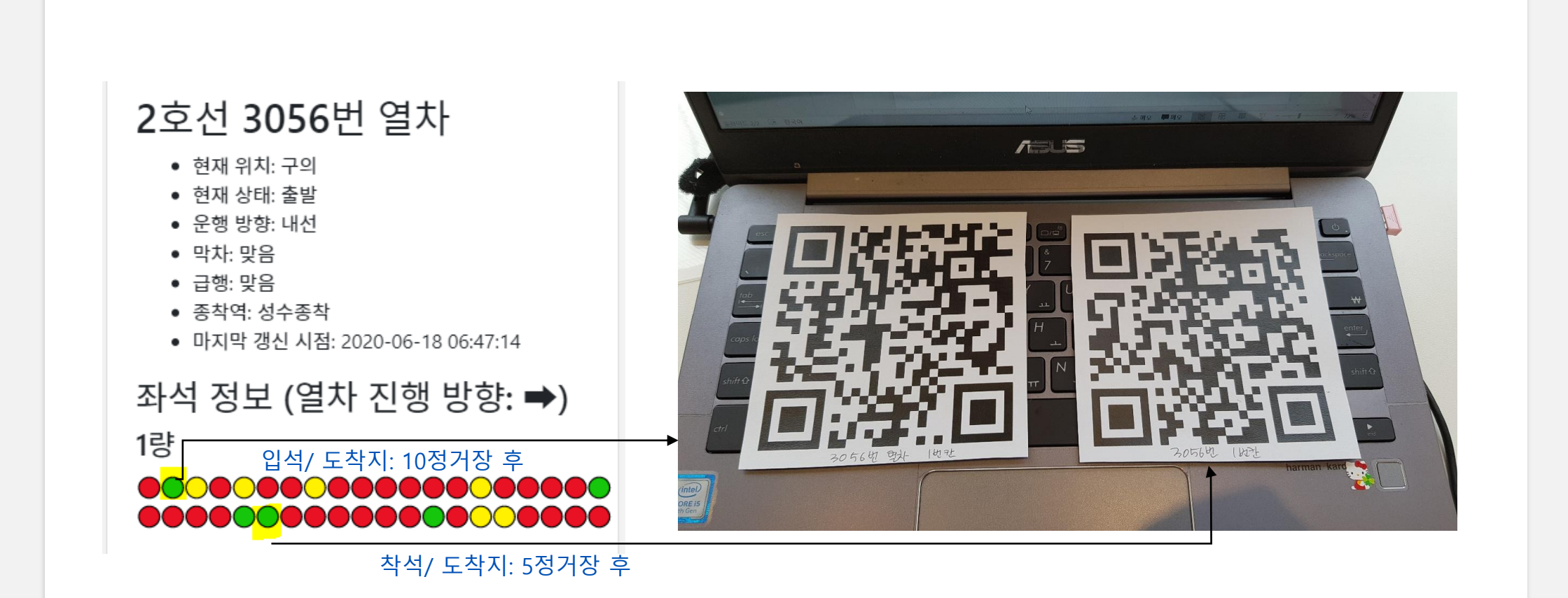

Demo

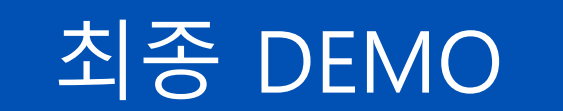

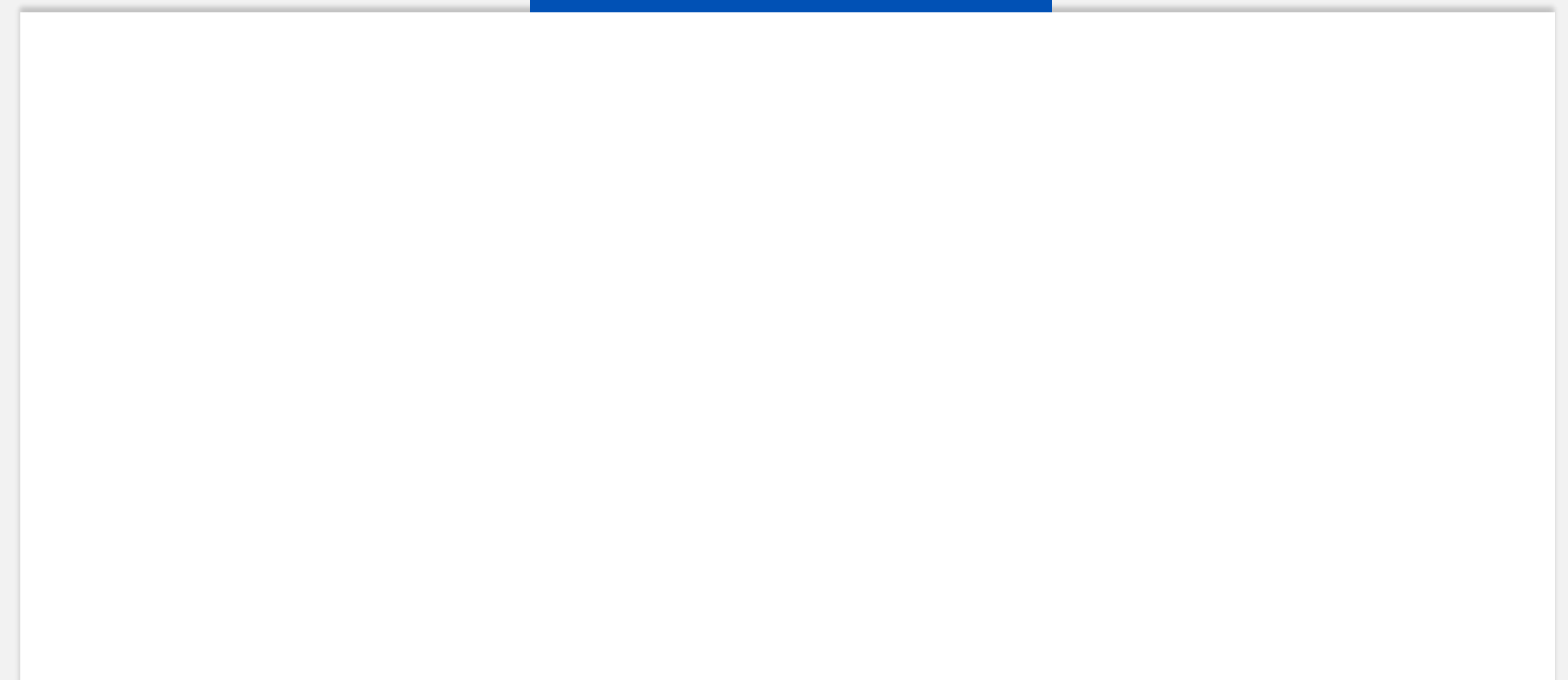

## System **Testing** Result

**Test Case**

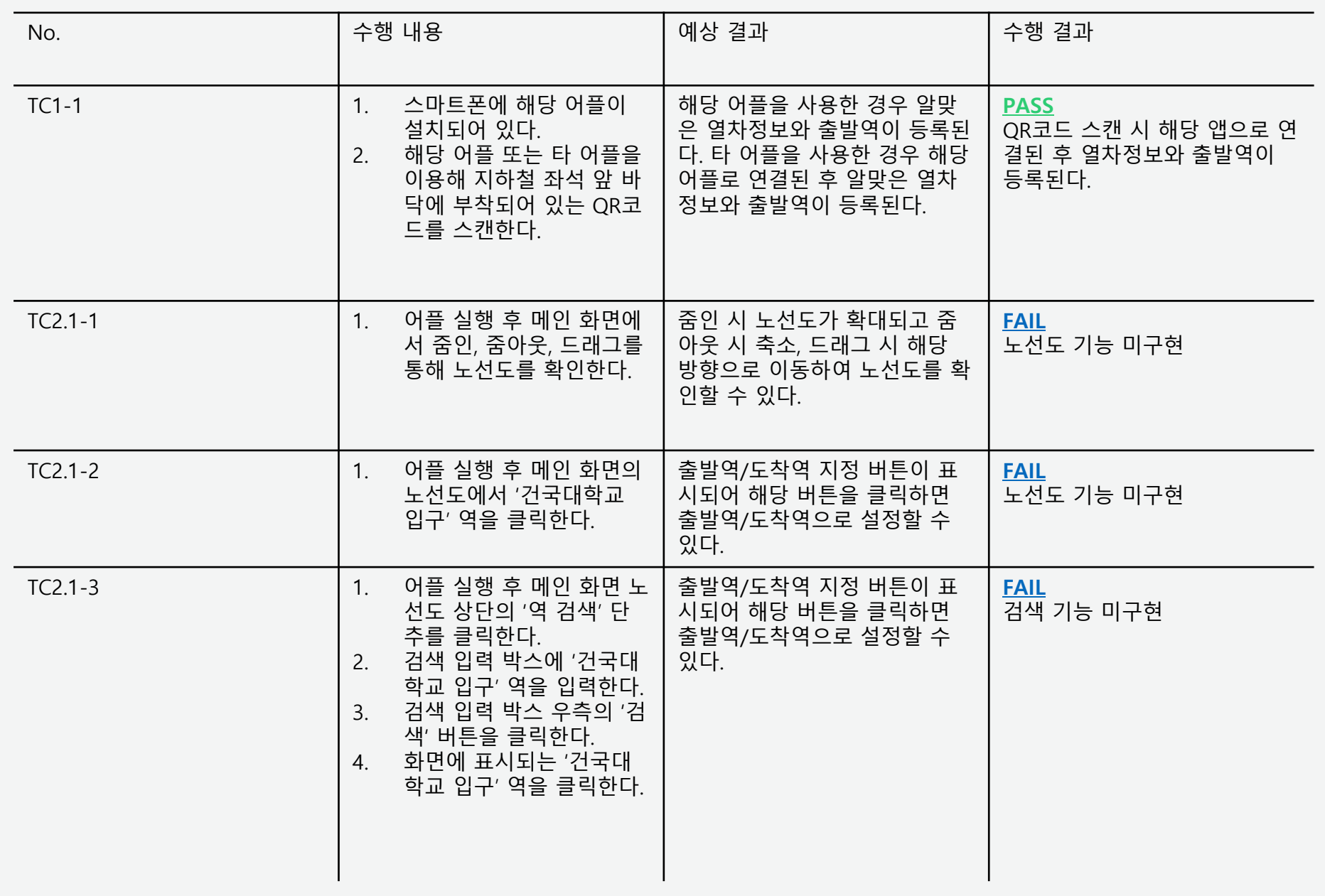

## System **Testing** Result

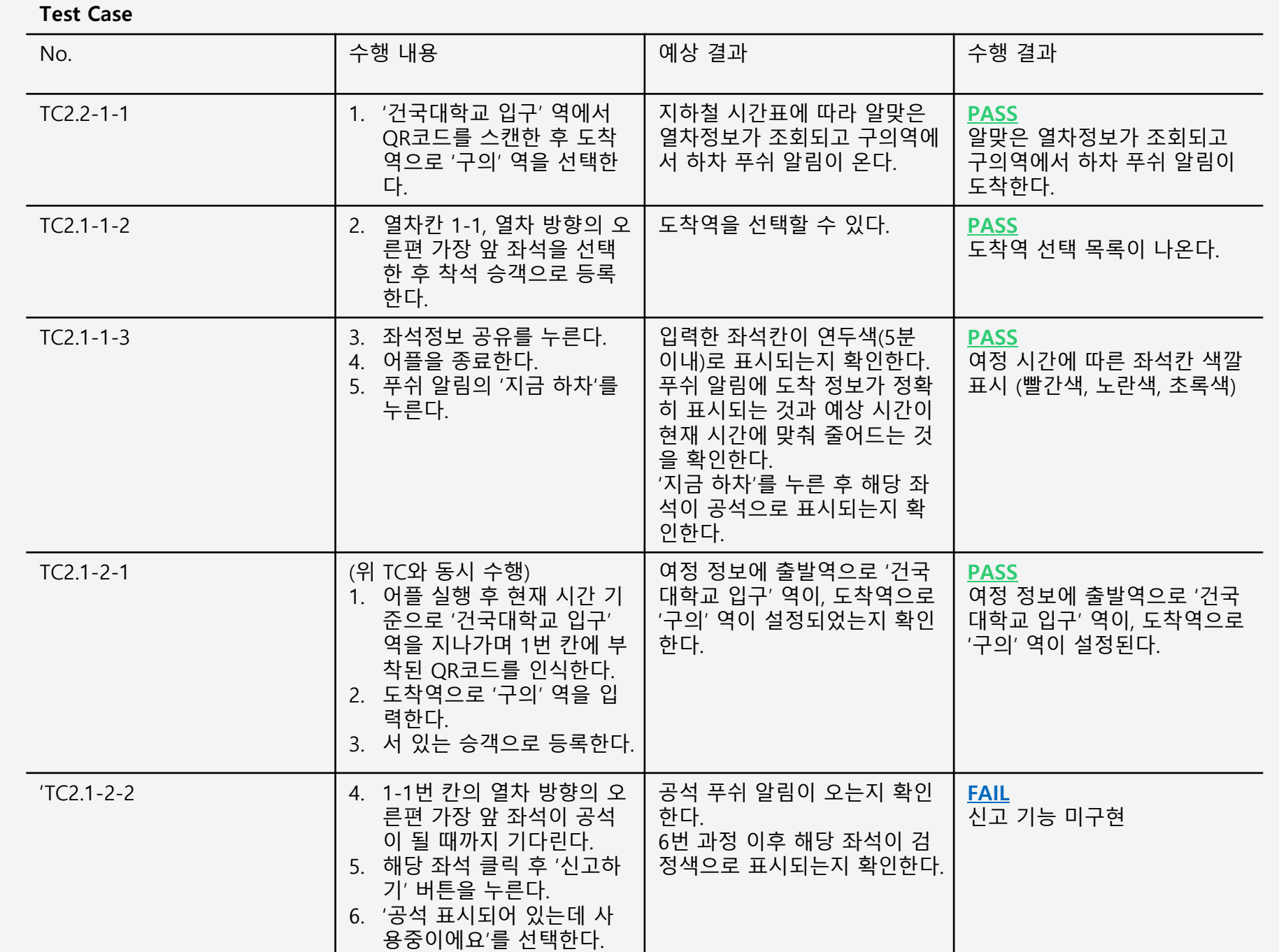

## System **Testing** Result

**Test Case**

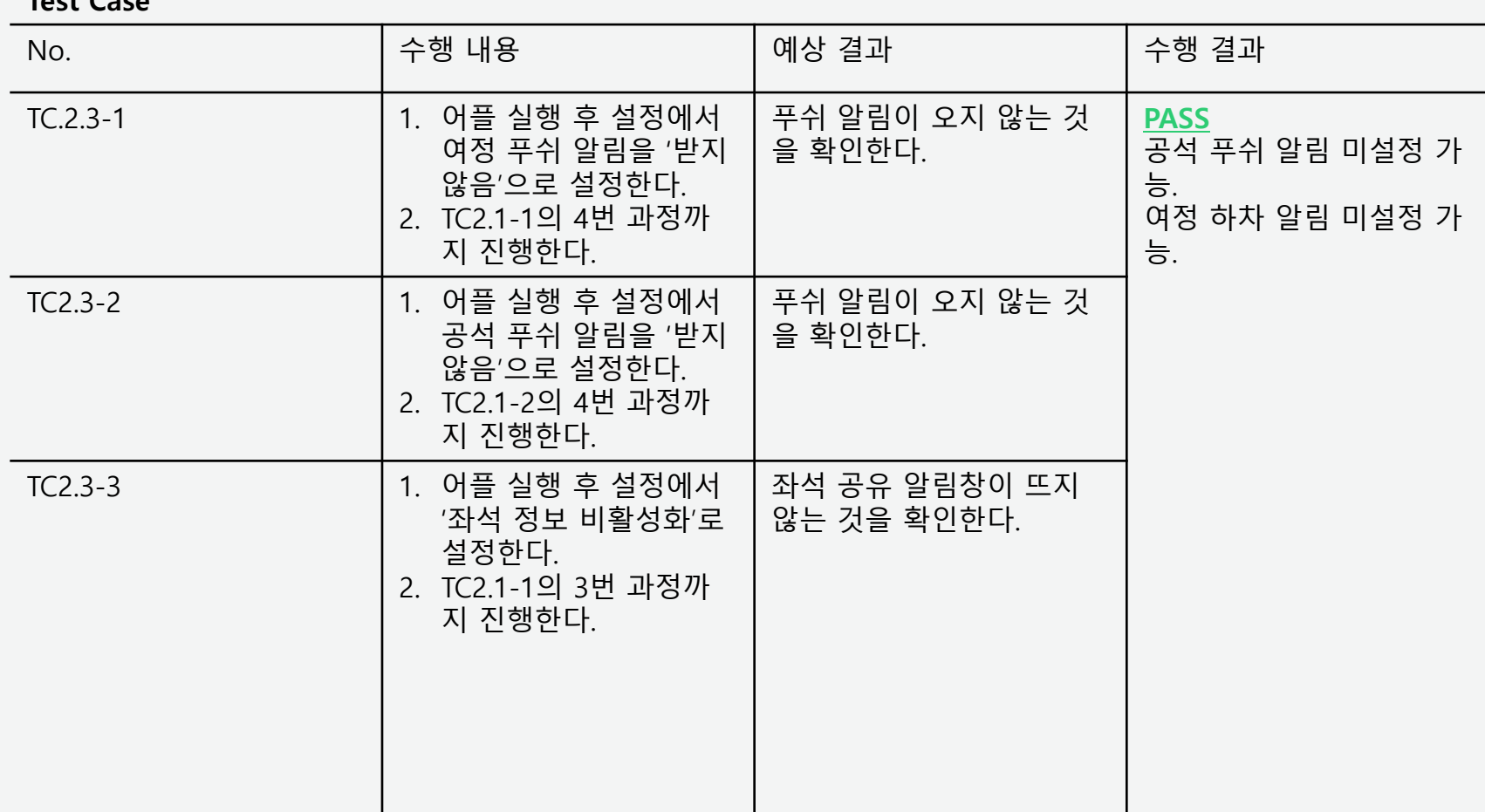

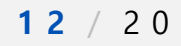

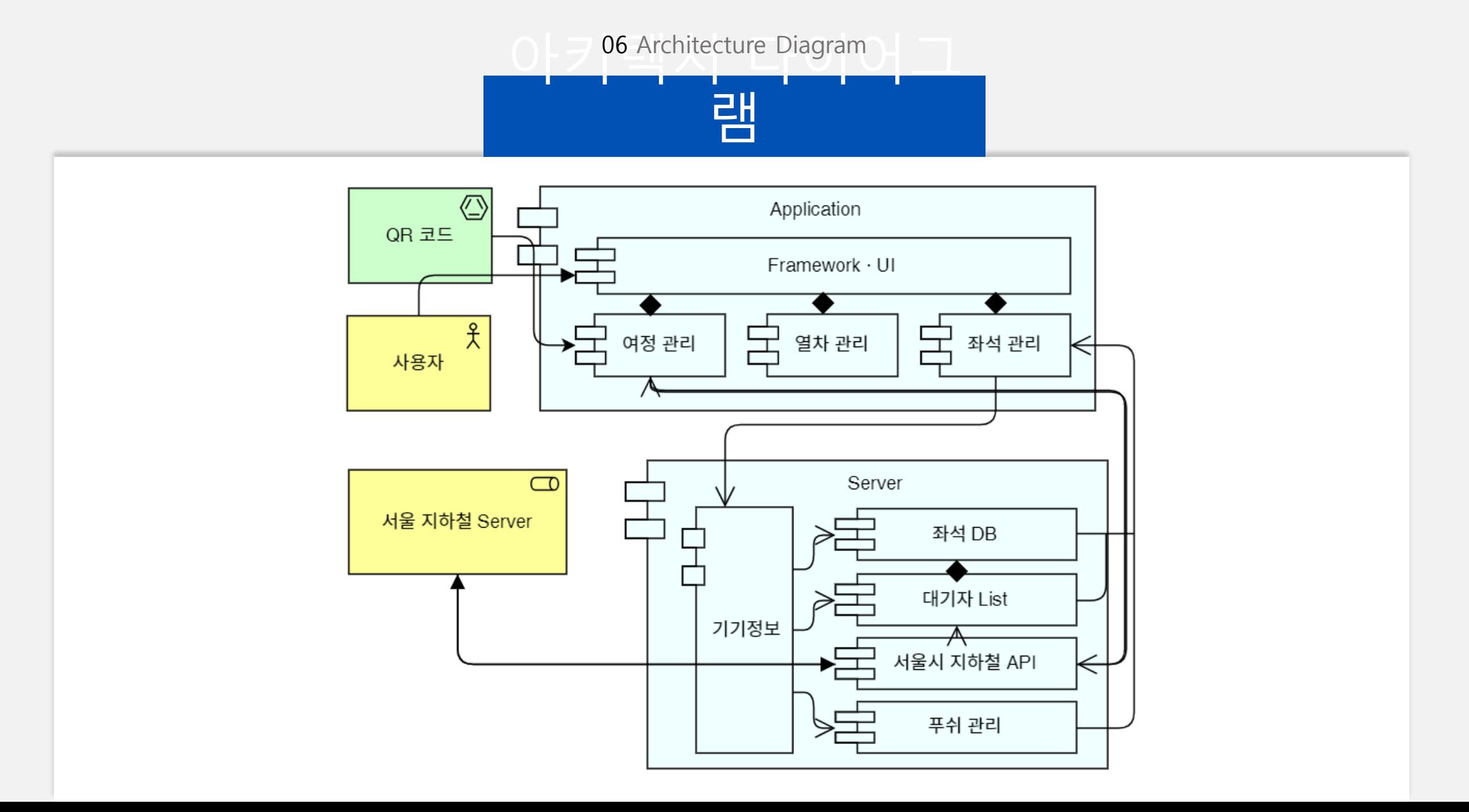

# **Traceability** Analysis

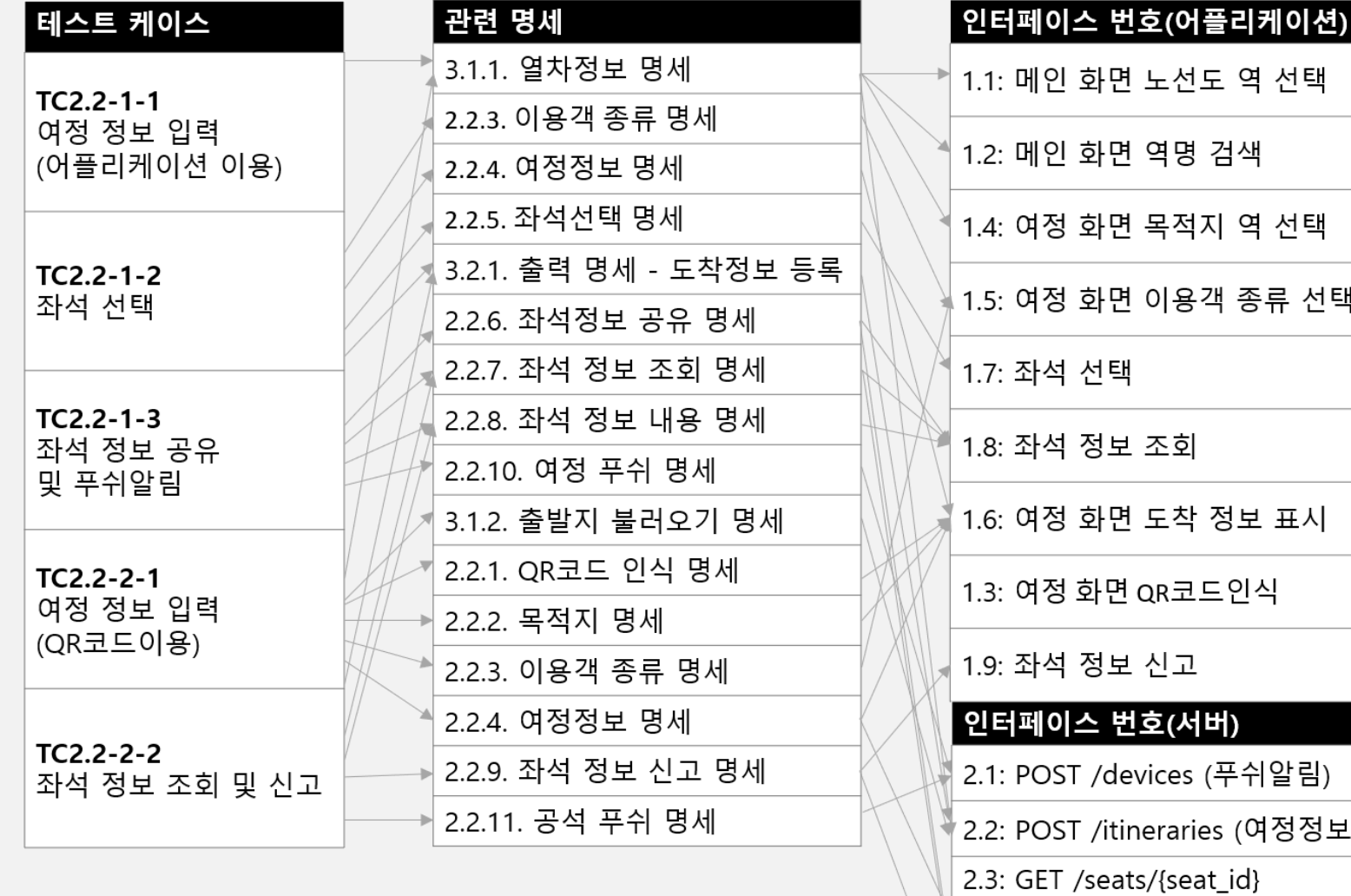

 $\vert$  2.4: GET /seats/all (좌석정보)

| ۲.:5: 021 *| 5*.cdt3*|*<br>| (개인좌석정보)

2.5: POST /feedback (신고정보)

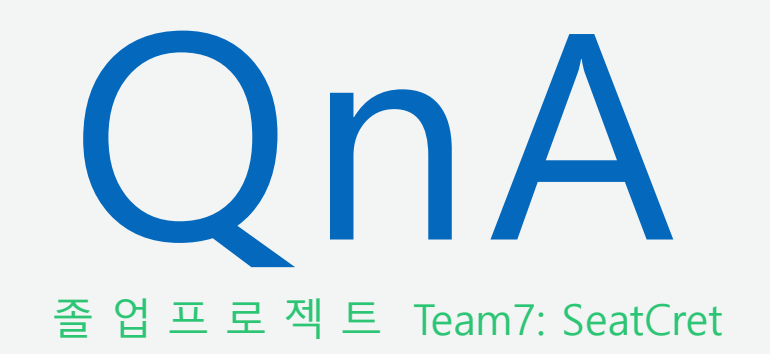

**Thank You**